## **(※)In case you cannot see the dates you entered**

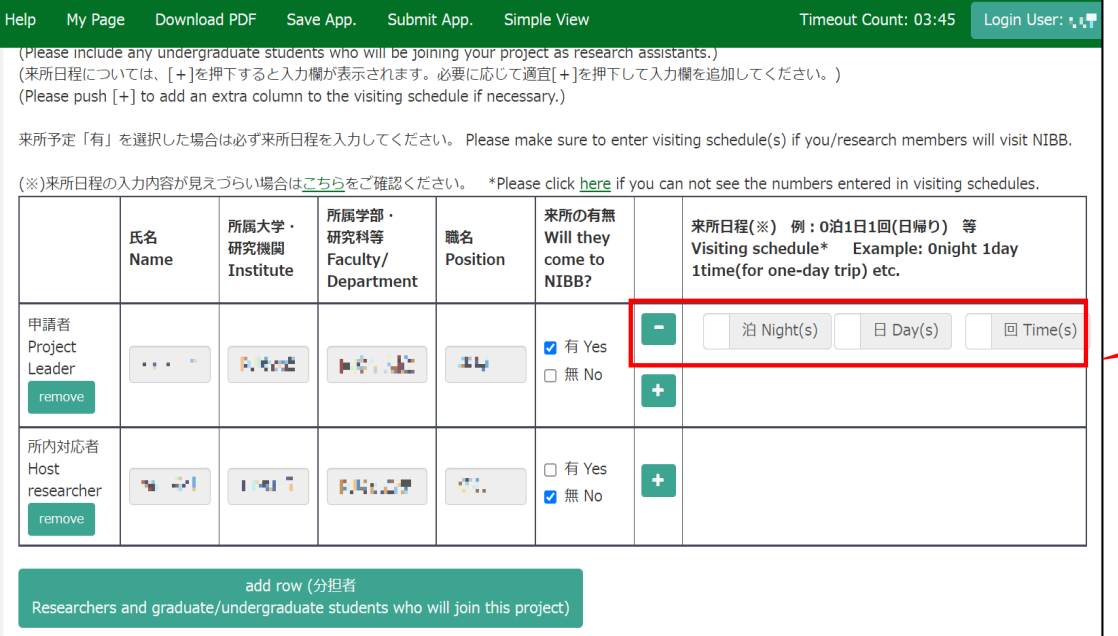

If you cannot see the dates of your visit even after entering numbers in the "Nights," "Days," and "Times" fields, please try one of the two methods described on the next page and beyond.

## **Method 1: Reduce the browser display magnification**

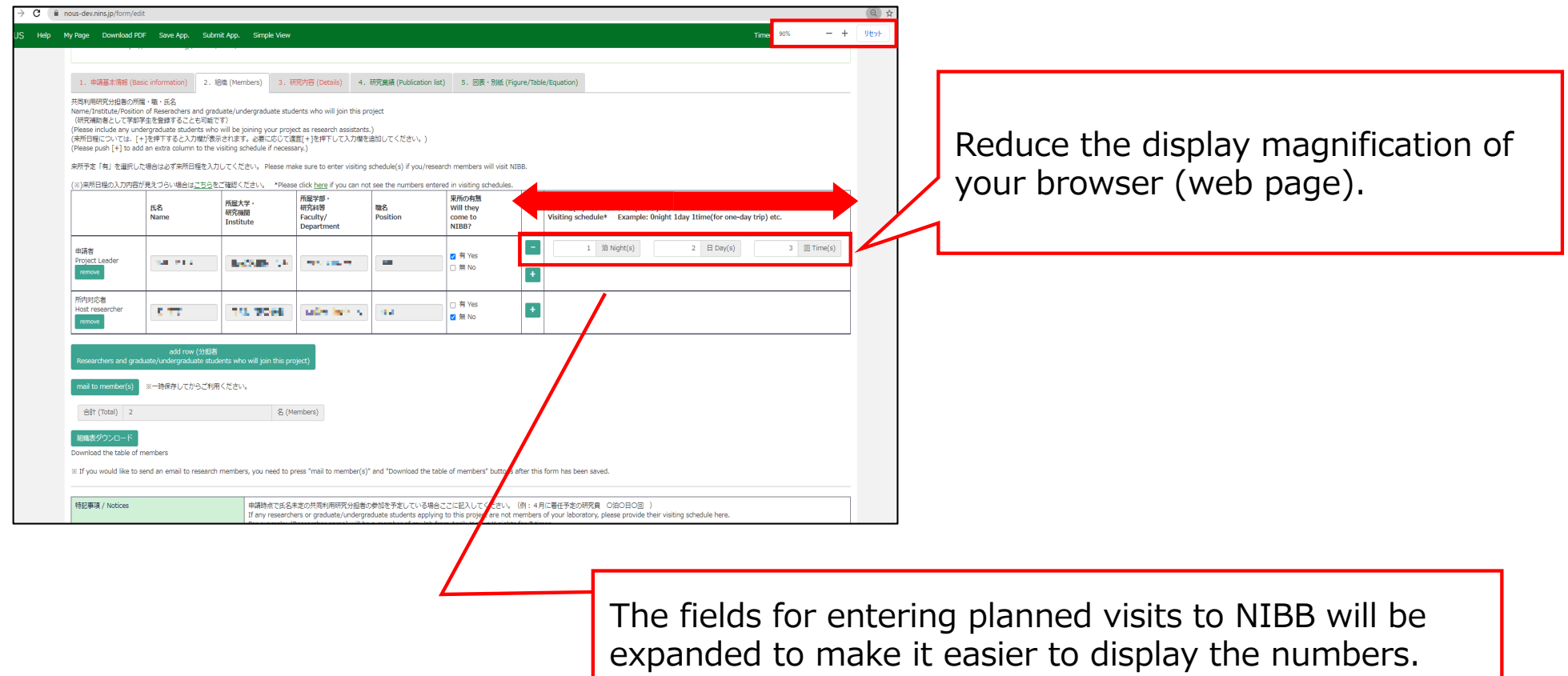

## **Method 2: Download your application form in PDF format and confirm your filling.**

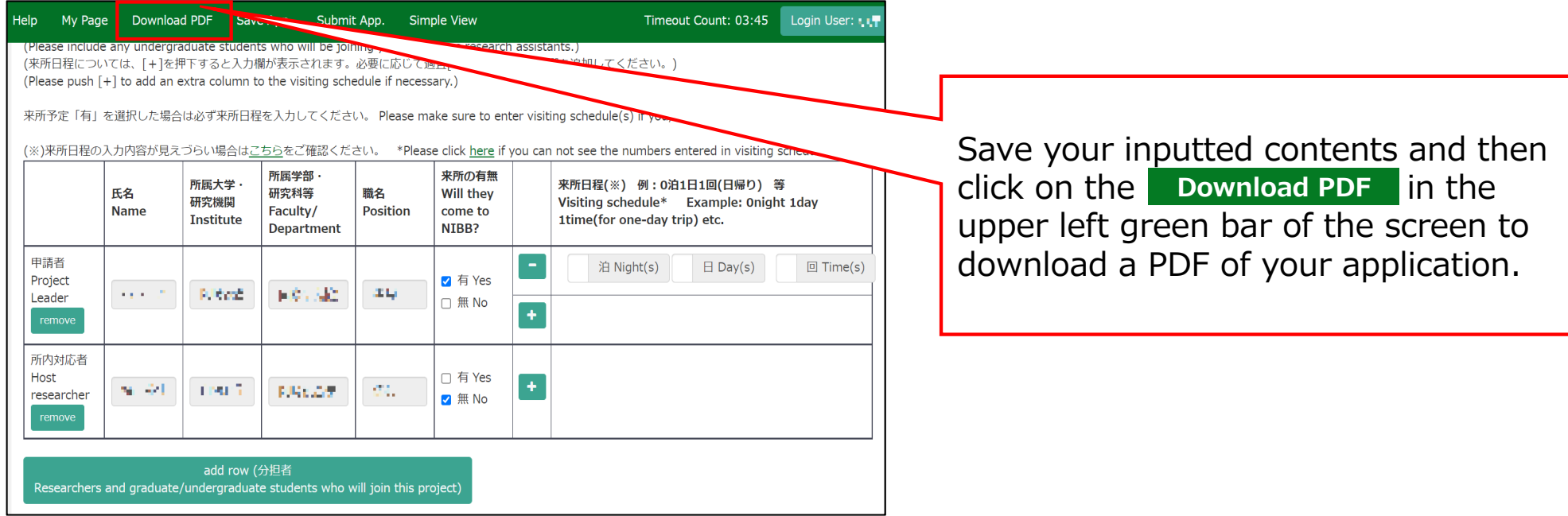

## **Method 2: Download your application form in PDF format and confirm your filling.**

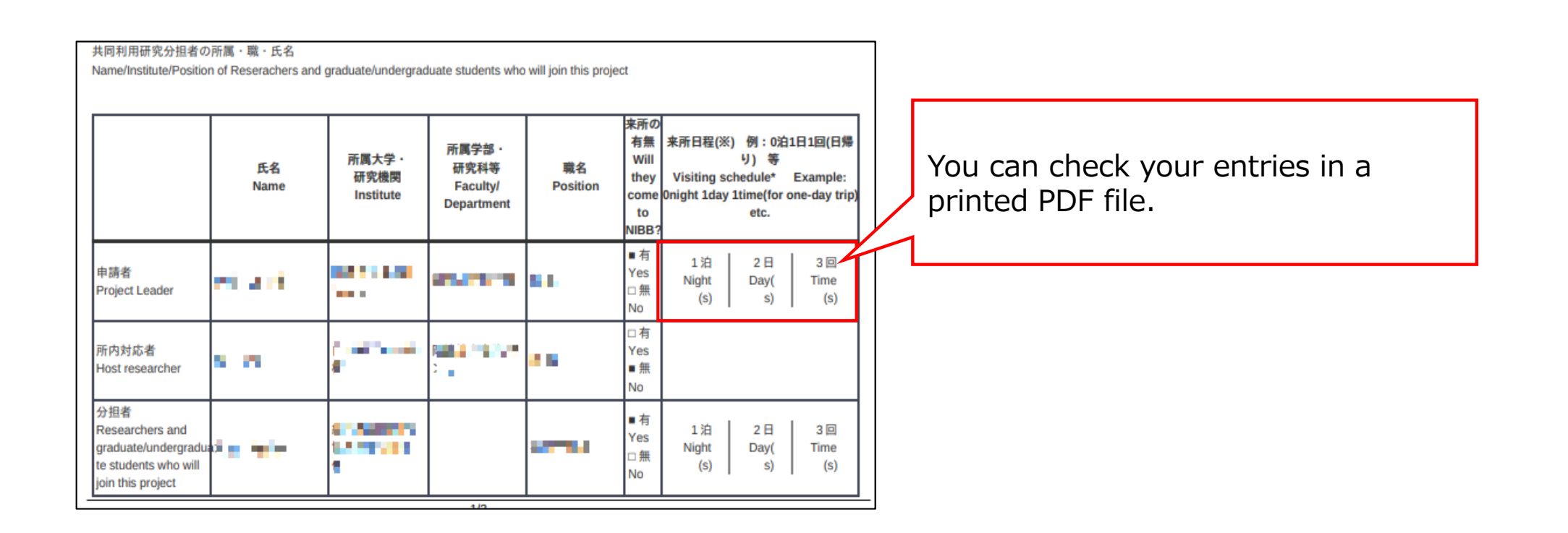

**This is the end of "In case you cannot see the dates you entered".**

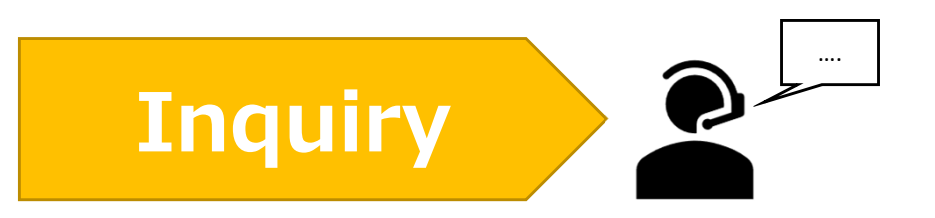

**If you have any questions about NOUS, please do not hesitate to contact to us.** 

**Address**

**Joint Research Section, International Relations and Research Cooperation Division, Okazaki Administration Center , National Institutes of National Sciences(NINS) 38 Nishigonaka Myodaiji, Okazaki, Aichi, 444-8585**

**TEL 0564-55-7133 MAIL r7133@orion.ac.jp** (貝)